## Package 'formatR'

March 31, 2022

<span id="page-0-0"></span>Type Package

Title Format R Code Automatically

Version 1.12

Description Provides a function tidy\_source() to format R source code. Spaces and indent will be added to the code automatically, and comments will be preserved under certain conditions, so that R code will be more human-readable and tidy. There is also a Shiny app as a user interface in this package (see tidy\_app()).

**Depends** R  $(>= 3.2.3)$ 

Suggests rstudioapi, shiny, testit, rmarkdown, knitr

License GPL

URL <https://github.com/yihui/formatR>

BugReports <https://github.com/yihui/formatR/issues>

VignetteBuilder knitr

RoxygenNote 7.1.2

Encoding UTF-8

NeedsCompilation no

```
Author Yihui Xie [aut, cre] (<https://orcid.org/0000-0003-0645-5666>),
     Ed Lee [ctb],
     Eugene Ha [ctb],
     Kohske Takahashi [ctb],
     Pavel Krivitsky [ctb]
```
Maintainer Yihui Xie <xie@yihui.name>

Repository CRAN

Date/Publication 2022-03-31 20:20:02 UTC

### R topics documented:

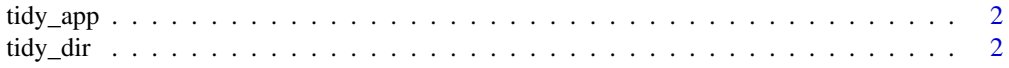

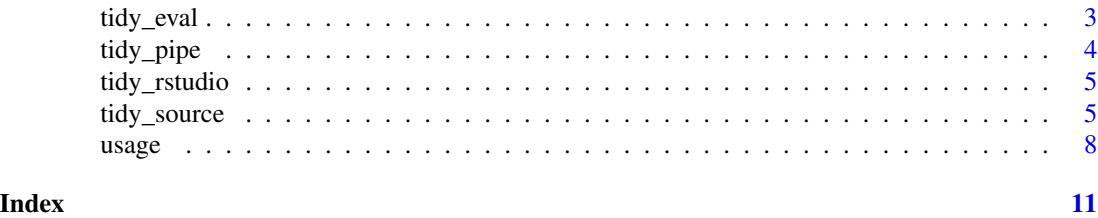

tidy\_app *A Shiny app to format R code*

#### Description

Run a Shiny app that formats R code via [tidy\\_source\(](#page-4-1)). This app uses input widgets, such as checkboxes, to pass arguments to tidy\_source().

#### Usage

tidy\_app()

#### Examples

if (interactive()) formatR::tidy\_app()

tidy\_dir *Format all R scripts under a directory, or specified R scripts*

#### Description

Look for all R scripts under a directory (using the pattern "[.][RrSsQq]\$"), then tidy them with [tidy\\_source\(](#page-4-1)). If successful, the original scripts will be overwritten with reformatted ones. Please back up the original directory first if you do not fully understand the tricks used by [tidy\\_source\(](#page-4-1)). tidy\_file() formats scripts specified by file names.

#### Usage

tidy\_dir(path = ".", recursive =  $FALSE, ...)$ 

```
tidy_file(file, ...)
```
#### Arguments

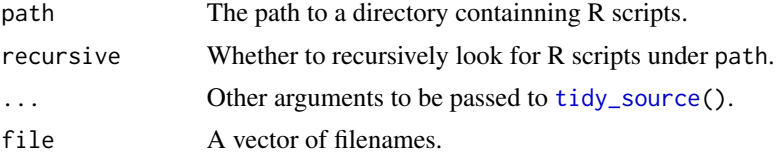

<span id="page-1-0"></span>

<span id="page-2-0"></span>tidy\_eval 3

#### Value

Invisible NULL.

#### Author(s)

Yihui Xie (tidy\_dir) and Ed Lee (tidy\_file)

#### See Also

[tidy\\_source\(](#page-4-1))

#### Examples

library(formatR)

```
path = tempdir()file.copy(system.file("demo", package = "base"), path, recursive = TRUE)
tidy_dir(path, recursive = TRUE)
```
#### tidy\_eval *Insert output to source code*

#### Description

Evaluate R code by chunks, then insert the output to each chunk. As the output is masked in comments, the source code will not break.

#### Usage

```
tidy_eval(
  source = "clipboard",
  ...,
  file = ",
  prefix = "## ",
  envir = parent.frame()
\mathcal{L}
```
#### Arguments

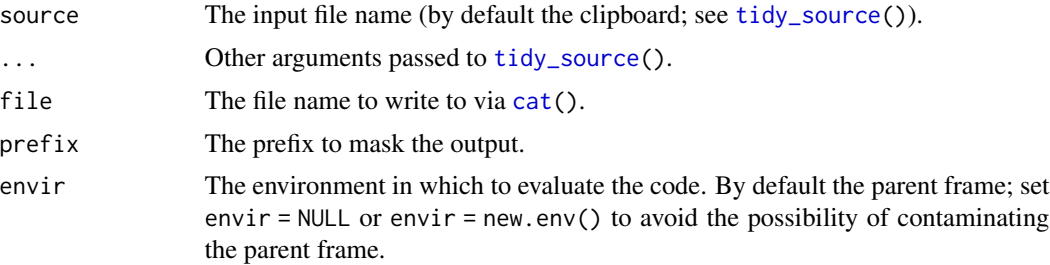

#### <span id="page-3-0"></span>Value

Evaluated R code with corresponding output (printed on screen or written to a file).

#### References

<https://yihui.org/formatR/>

#### Examples

```
library(formatR)
## evaluate simple code as a character vector
tidy_eval(text = c("a<-1+1;a", "matrix(rnorm(10),5)"))## evaluate a file
tidy_eval(system.file("format", "messy.R", package = "formatR"))
```
tidy\_pipe *Substitute the* magrittr *pipe with R's native pipe operator*

#### Description

Parse the R code in the RStudio editor, identify %>%, and substitute with |>.

#### Usage

```
tidy_pipe()
```
#### Note

Currently this function only works inside the RStudio IDE, and may be extended in future to deal with arbitrary R code elsewhere.

#### Examples

formatR::tidy\_pipe()

#### <span id="page-4-0"></span>Description

If any R code is selected in the RStudio source editor, this function reformats the selected code; otherwise it reformats the current open file (if it is unsaved, it will be automatically saved).

#### Usage

tidy\_rstudio(...)

#### Arguments

... Arguments to be passed to [tidy\\_source\(](#page-4-1)), among which the indent argument will respect the value you set for the number of spaces for indentation in RStudio.

#### Note

If the output is not what you want, you can undo the change in the editor (Ctrl  $+ Z$  or Command  $+$ Z).

#### Examples

formatR::tidy\_rstudio() formatR::tidy\_rstudio(args.newline = TRUE)

<span id="page-4-1"></span>tidy\_source *Reformat R code*

#### Description

Read R code from a file or the clipboard and reformat it. This function is based on [parse\(](#page-0-0)) and [deparse\(](#page-0-0)), but it does several other things, such as preserving blank lines and comments, substituting the assignment operator = with  $\leq$ -, and re-indenting code with a specified number of spaces.

#### Usage

```
tidy_source(
  source = "clipboard",
  comment = getOption("formatR.comment", TRUE),
 blank = getOption("formatR.blank", TRUE),
  arrow = getOption("formatR.arrow", FALSE),
 pipe = getOption("formatR.pipe", FALSE),
  brace.newline = getOption("formatR.brace.newline", FALSE),
  indent = getOption("formatR.indent", 4),
 wrap = getOption("formatR.wrap", TRUE),
 width.cutoff = getOption("formatR.width", getOption("width")),
  args.newline = getOption("formatR.args.newline", FALSE),
 output = TRUE,text = NULL,...
)
```
#### Arguments

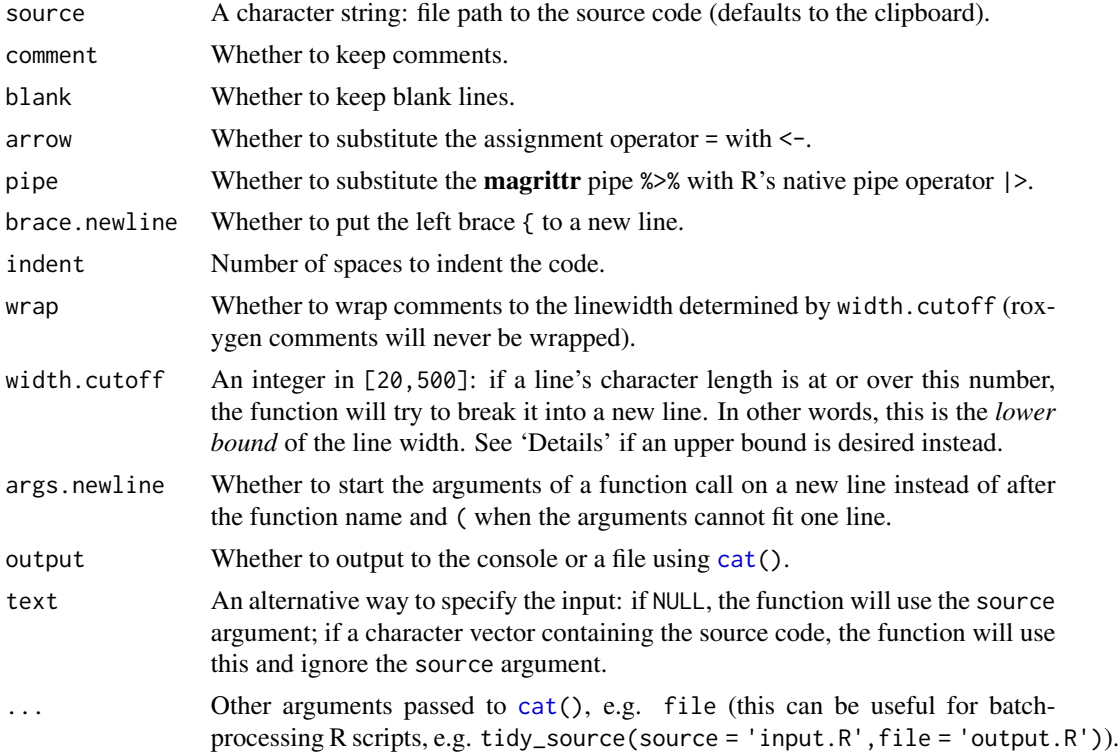

#### Details

A value of the argument width.cutoff wrapped in [I\(](#page-0-0)) (e.g., I(60)) will be treated as the *upper bound* of the line width. The corresponding argument to deparse() is a lower bound, so the function will perform a binary search for a width value that can make deparse() return code with

<span id="page-5-0"></span>

#### <span id="page-6-0"></span>tidy\_source 7

line width smaller than or equal to the width.cutoff value. If the search fails, a warning will signal, suppressible by global option options(formatR.width.warning = FALSE).

#### Value

A list with components

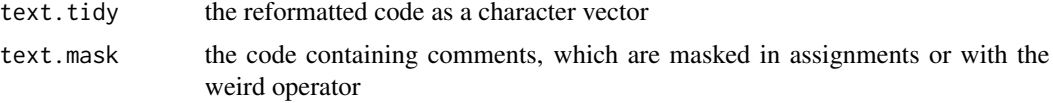

#### **Note**

.

Be sure to read the reference to know other limitations.

#### Author(s)

Yihui Xie <<https://yihui.org>> with substantial contribution from Yixuan Qiu <[https://yixuan](https://yixuan.blog). [blog](https://yixuan.blog)>

#### References

<https://yihui.org/formatR/> (an introduction to this package, with examples and further notes)

#### See Also

[parse\(](#page-0-0)), [deparse\(](#page-0-0))

#### Examples

```
library(formatR)
```

```
## a messy R script
messy = system.file("format", "messy.R", package = "formatR")
tidy_source(messy)
```
## use the 'text' argument src = readLines(messy)

```
## source code
cat(src, sep = "\n")
```
## the formatted version tidy\_source(text = src)

```
## preserve blank lines
tidy_source(text = src, blank = TRUE)
```

```
## indent with 2 spaces
tidy\_source(text = src, indent = 2)
```

```
## discard comments!
tidy_source(text = src, comment = FALSE)
## wanna see the gory truth??
tidy_source(text = src, output = FALSE)$text.mask
## tidy up the source code of image demo
x = file.path(system.file(package = "graphics"), "demo", "image.R")# to console
tidy_source(x)
# to a file
f = tempfile()tidy_source(x, blank = TRUE, file = f)## check the original code here and see the difference
file.show(x)
file.show(f)
## use global options
options(comment = TRUE, blank = FALSE)
tidy_source(x)
## if you've copied R code into the clipboard
if (interactive()) {
   tidy_source("clipboard")
   ## write into clipboard again
   tidy_source("clipboard", file = "clipboard")
}
## the if-else structure
tidy_source(text = c("{if(TRUE)1 else 2; if(FALSE){1+1", "## comments", "} else 2}"))
```
usage *Show the usage of a function*

#### Description

Print the reformatted usage of a function. The arguments of the function are searched by [argsAnywhere\(](#page-0-0)), so the function can be either exported or non-exported from a package. S3 methods will be marked.

#### Usage

```
usage(
  FUN,
  width = getOption("width"),
  tidy = TRUE,
```
<span id="page-7-0"></span>

<span id="page-8-0"></span>usage **9** and 2012 **12 and 2012** 2022 **12:20 12:20 12:20 12:20 12:20 12:20 12:20 12:20 12:20 12:20 12:20 12:20 12:20 12:20 12:20 12:20 12:20 12:20 12:20 12:20 12:20 12:20 12:20 12:20 12:20 12:20 12:20 12:20 12:20 12:20 12:** 

```
output = TRUE,indent.by.FUN = FALSE,
 fail = c("warn", "stop", "none")\lambda
```
#### Arguments

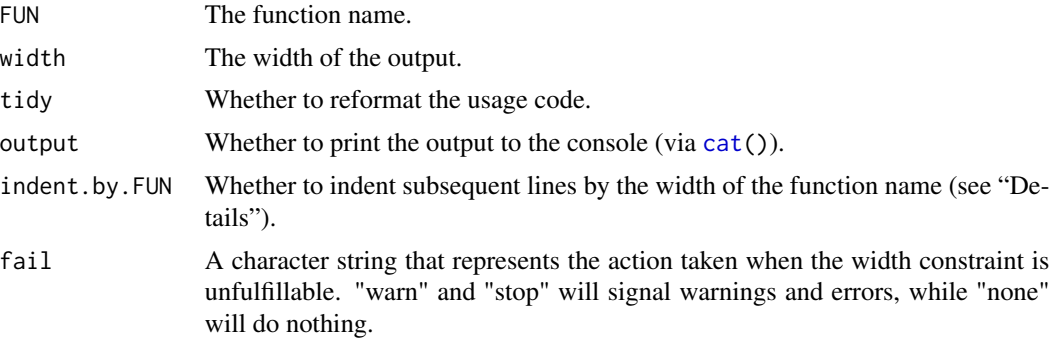

#### Details

Line breaks in the output occur between arguments. In particular, default values of arguments will not be split across lines.

When indent.by.FUN is FALSE, indentation is set by the option [getOption\(](#page-0-0)"formatR.indent", 4L), the default value of the indent argument of [tidy\\_source\(](#page-4-1)).

#### Value

Reformatted usage code of a function, in character strings (invisible).

#### See Also

[tidy\\_source\(](#page-4-1))

#### Examples

```
library(formatR)
usage(var)
usage(plot)
usage(plot.default) # default method
usage("plot.lm") # on the 'lm' class
usage(usage)
usage(barplot.default, width = 60) # output lines have 60 characters or less
# indent by width of 'barplot('
usage(barplot.default, width = 60, indent.by.FUN = TRUE)
```
10 usage and the state of the state of the state of the state of the state of the state of the state of the state of the state of the state of the state of the state of the state of the state of the state of the state of t

```
## Not run:
# a warning is raised because the width constraint is unfulfillable
usage(barplot.default, width = 30)
```
## End(Not run)

# <span id="page-10-0"></span>Index

argsAnywhere, *[8](#page-7-0)* cat, *[3](#page-2-0)*, *[6](#page-5-0)*, *[9](#page-8-0)* deparse, *[5](#page-4-0)*, *[7](#page-6-0)* getOption, *[9](#page-8-0)* I, *[6](#page-5-0)* parse, *[5](#page-4-0)*, *[7](#page-6-0)* tidy\_app, [2](#page-1-0) tidy\_dir, [2](#page-1-0) tidy\_eval, [3](#page-2-0) tidy\_file *(*tidy\_dir*)*, [2](#page-1-0) tidy\_pipe, [4](#page-3-0) tidy\_rstudio, [5](#page-4-0) tidy\_source, *[2,](#page-1-0) [3](#page-2-0)*, *[5](#page-4-0)*, [5,](#page-4-0) *[9](#page-8-0)*

usage, [8](#page-7-0)